# **Ruby master - Bug #8973**

# **Allow to configure archlibdir for multiarch**

10/01/2013 07:15 PM - vo.x (Vit Ondruch)

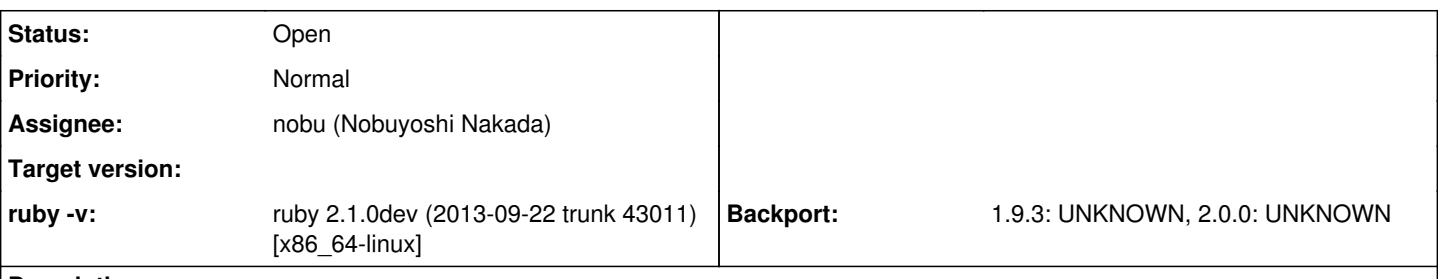

# **Description**

Since r39347, there is impossible to configure placement of rubylib.so when build is configured with "--with-multiarch". That is probably OK for Debian, but it breaks Fedora :/ The attached patch allows to configure the archlibdir, but I feel that it is suboptimal, since the "--with-rubyarchprefix" should probably be the parameter which influences placement of the arch specific libraries. Any chance that this patch is accepted or better if rubyarchprefix is respected for every arch specific library, including libruby.so. Thanks.

# **History**

#### **#1 - 10/01/2013 09:03 PM - nobu (Nobuyoshi Nakada)**

*- Status changed from Open to Feedback*

Was it possible ever?

# **#2 - 10/01/2013 09:41 PM - vo.x (Vit Ondruch)**

*- Status changed from Feedback to Open*

In Ruby 2.0, when using "--with-multiarch" together with "--with-rubyarchprefix", it used \${libdir} for libruby.so library placement (i.e. /usr/lib64/). Now it is hardcoded to \${libdir}/\${arch} (i.e. /usr/lib64/x86\_64-linux). Hence there is no way how to get rid of x86\_64-linux folder and place the library directly into /usr/lib64.

# **#3 - 06/26/2014 08:46 AM - lotheac (Lauri Tirkkonen)**

I second this patch. I was using --with-multiarch --with-archlibdir --with-rubylibprefix --with-rubyarchprefix --with-rubyarchsiteprefix on ruby 2.0.0 to get a correct directory layout on OmniOS, but on 2.1.2 that no longer works: \$(arch) is "i386-solaris2.11" for both 32 and 64 bit builds on illumos, so the default behavior is the wrong thing and should be configurable. With this patch I can get the shared library placed where I want it to be.

Looks like there's another related issue though. Having built with this patch it looks like --with-rubyarchprefix=lib/amd64/ruby has no effect: the arch-specific libs end up in lib/ruby/2.1.0/i386-solaris2.11 anyways (rubyarchdir seems to be set explicitly to that somewhere, I'm trying to figure out where)

# **#4 - 06/26/2014 10:06 AM - lotheac (Lauri Tirkkonen)**

Lauri Tirkkonen wrote:

Looks like there's another related issue though. Having built with this patch it looks like --with-rubyarchprefix=lib/amd64/ruby has no effect: the arch-specific libs end up in lib/ruby/2.1.0/i386-solaris2.11 anyways (rubyarchdir seems to be set explicitly to that somewhere, I'm trying to figure out where)

I'm wrong: the flag for multiarch is --enable-multiarch, not --with-multiarch, which is what caused my issue. The patch for this issue does work, sorry for the noise.

# **Files**

ruby-2.1.0-Enable-configuration-of-archlibdir.patch 479 Bytes 10/01/2013 vo.x (Vit Ondruch)